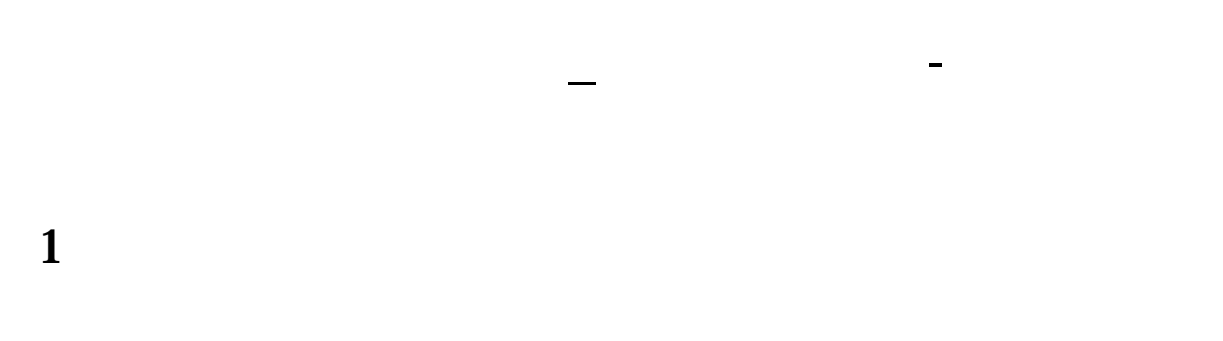

**2、转码审核中要审核多久啥解决方案?**

 $\sim$ 

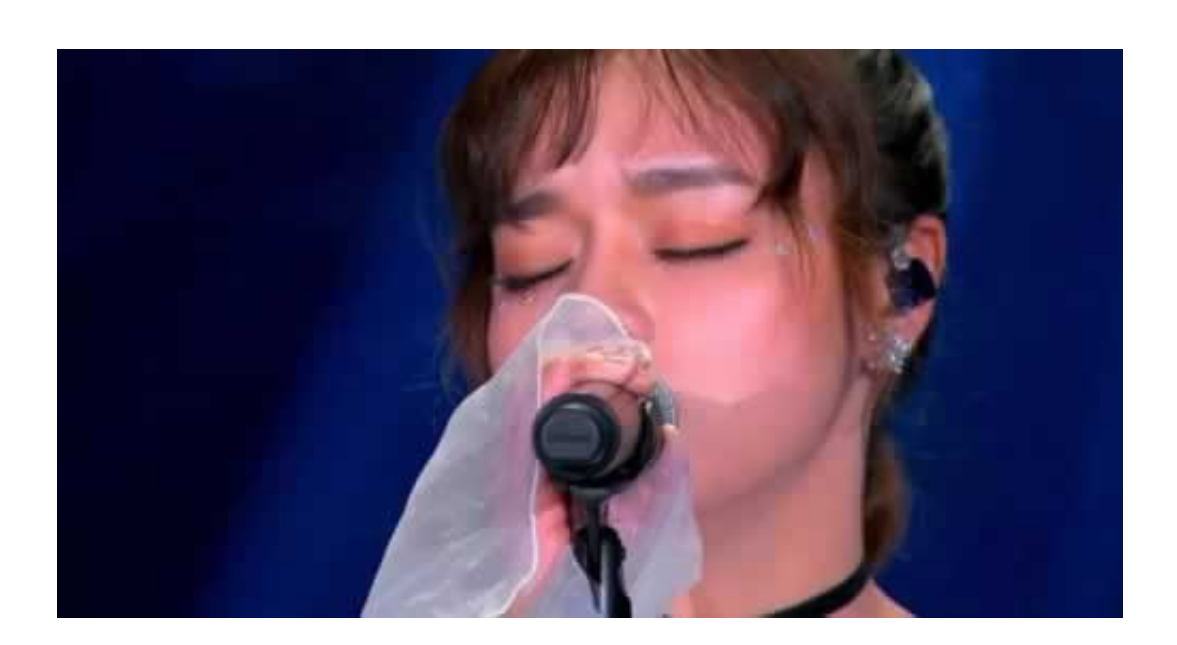

 $5$ 

**2.1、解决专业解决**

**2.2、补救措施**

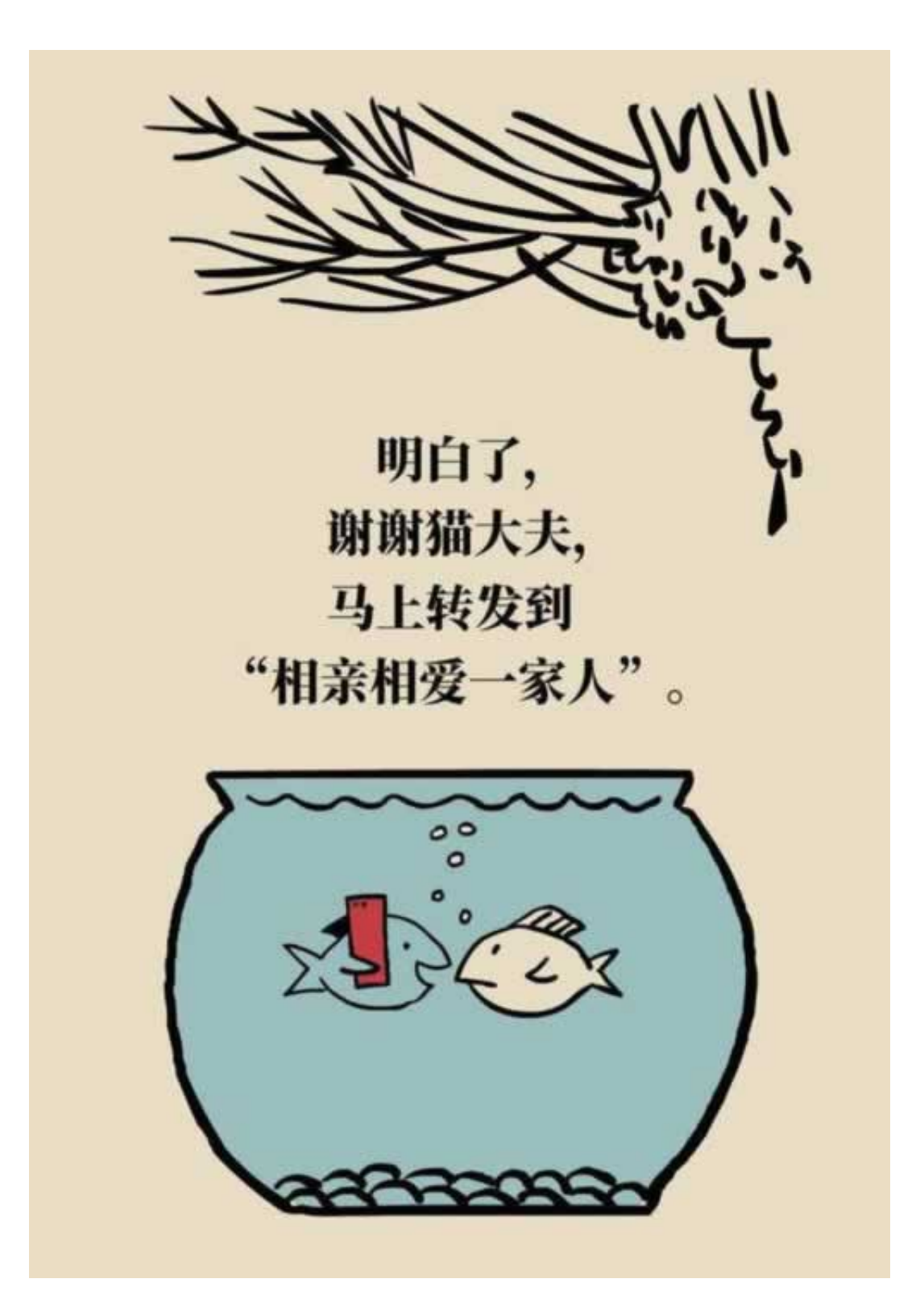

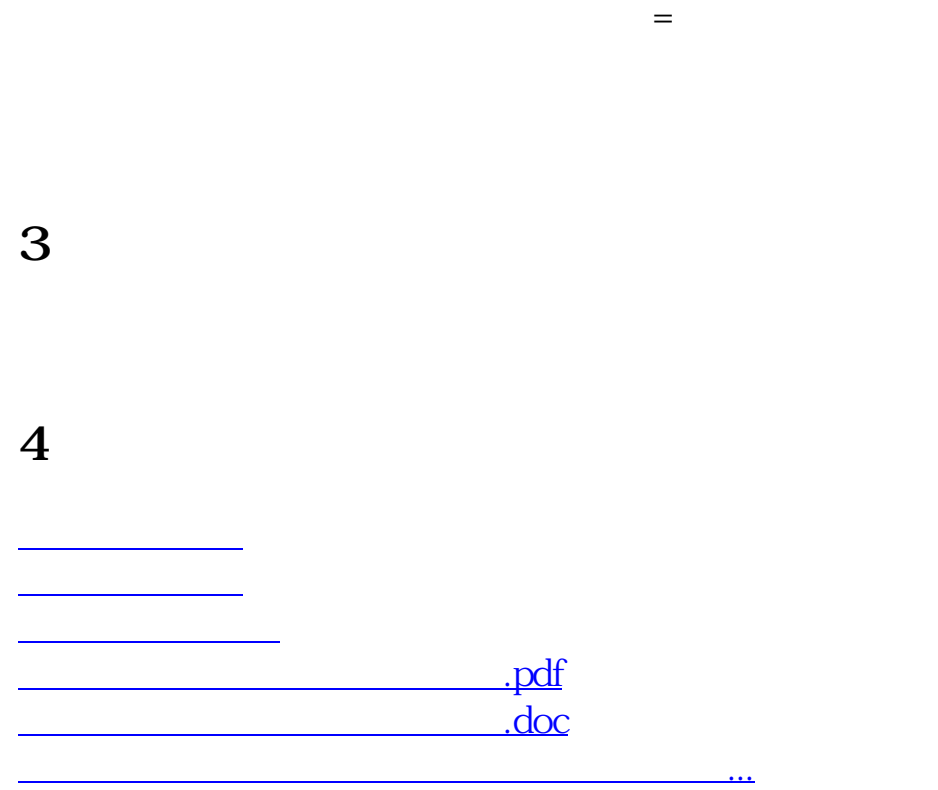

- $\bullet$
- 出版时间:2017-08-19  $\bullet$
- 
- 
- $\angle$  3800  $\bullet$
- $\bullet$